# SPIN@USPAS Summer 2021 Graduate "Spin Dynamics" Homework

# HOME WORK 2 / ex. 2.2: SYNCHRONIZED TORQUE **SOLUTION**

Actually the 3 energies concerned will be treated simultaneously, using a single simulation input data file.

1/ Finding the closed orbits for 200 keV, 108.412 MeV and 370.082556 MeV. From  $R = B\rho/B_0$ , with R the  $Y_0$  coordinate under OBJET,  $B_0 = 5$  kG the field value, one gets,

 $Y_0(200 \text{ keV}) = 12.924889 \text{ cm},$   $Y_0(108.412 \text{ MeV}) = 309.47295 \text{ cm},$   $Y_0(370.082556 \text{ MeV}) = 608.30878 \text{ cm}$ 

The data file takes a reference  $B\rho = 64.62444403717985 \text{ kG cm}$  (BORO quantity under OBJET), hence the relative  $D = \frac{B\rho(E)}{DOP}$  $\frac{B_p(B)}{BORO}$  values:

 $D(200 \text{ keV}) = 1, \qquad D(108.412 \text{ MeV}) = 23.943951797, \quad D(370.082556 \text{ MeV}) = 47.06491129$ 

A FIT could be used instead, or both! to cross-check (FIT is helpful anyway if field is inhomogeneous - not the case, here).

#### Input data file:

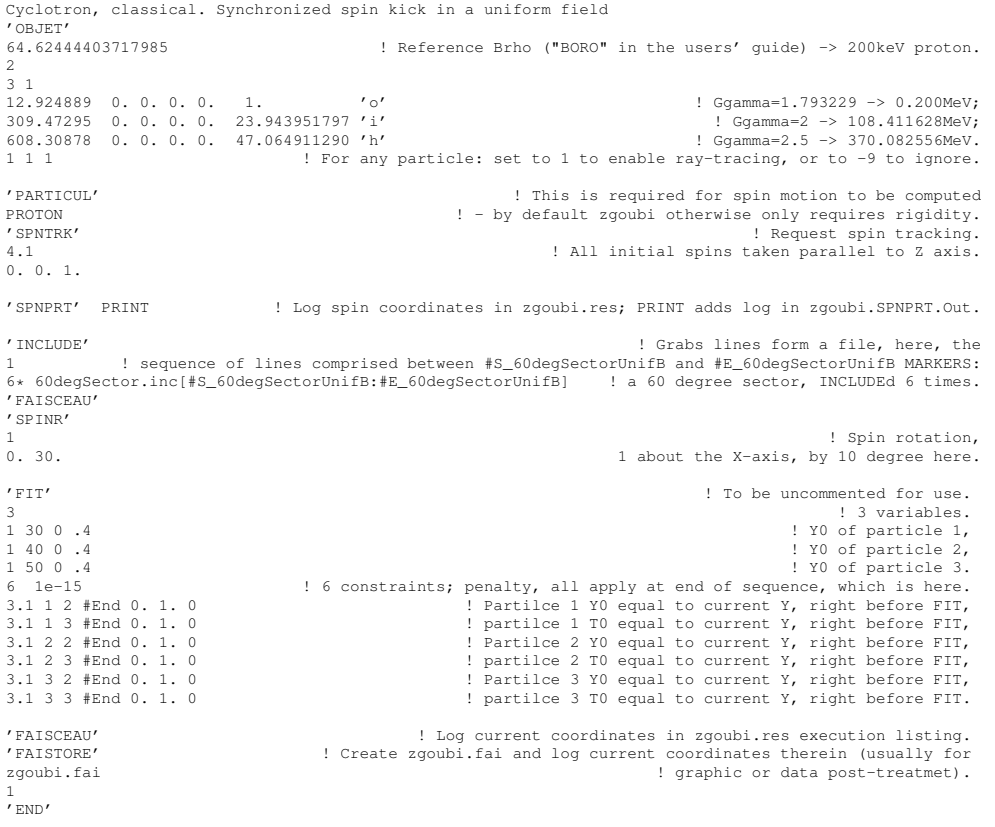

The result of the FIT procedure can be found in zgoubi.res listing:

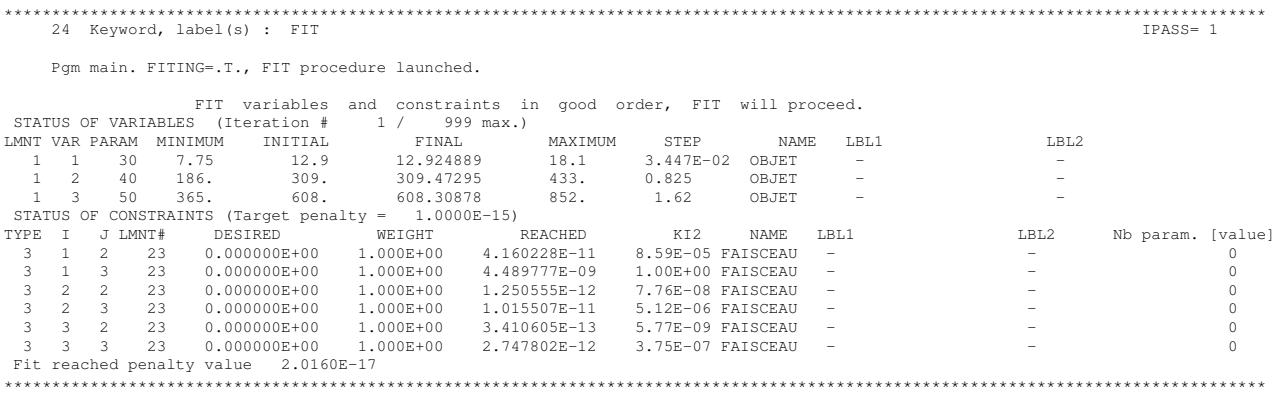

Current particle coordinates after the FIT can also be found in zgoubi.res listing (right hand side columns):

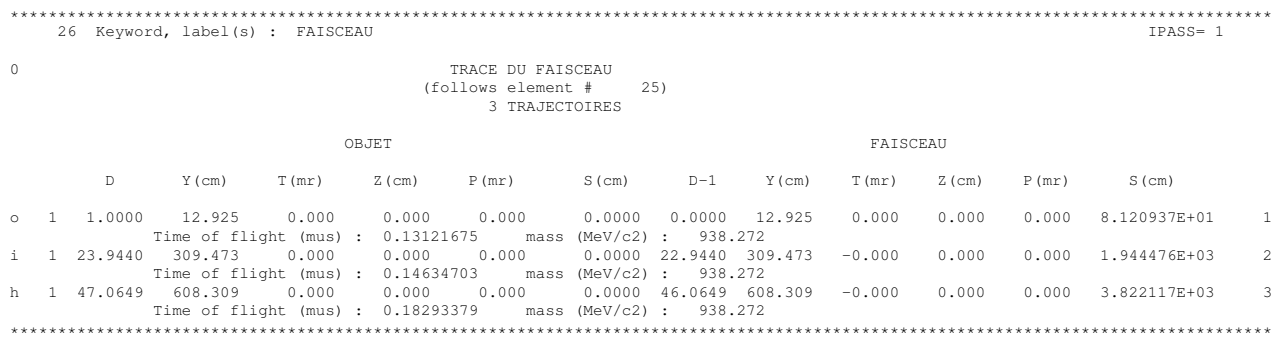

2 to 4/ The 3 questions are answered using a single input data file.

SPINR is introduced, at the end of the sequence. REBELOTE is used for multiturn tracking. Note: A different possibility, instead of REBELOTE, could just be to INCLUDE the 60 deg dipole 6\*N times, for N turns in the constant field.

#### Input data file:

Cyclotron, classical. Synchronized spin kick in a uniform field 'OBJET'<br>64.62444403717985 ! Reference Brho ("BORO" in the users' guide) -> 200keV proton.  $\mathcal{D}$ 3 1 12.9248888074 0. 0. 0. 0. 1. 'm' ! Ggamma=1.793229, 0.200MeV 3.0947295453790e2 0. 0. 0. 0. 23.9439548880185 'm' ! Ggamma=2, 108.411628MeV 6.08308775712857e2 0. 0. 0. 0. 47.0649136542578 'm' ! Ggamma=2.5 370.082556MeV 1 1 1 1 Sor any particle: set to 1 to enable ray-tracing, or -9 to ignore. 'PARTICUL' ! This is required for spin motion to be computed, PROTON ! otherwise, by default zgoubi only requires rigidity. 'SPNTRK' ! Request spin tracking. 4.1 ! All initial spins taken parallel to Z axis. 0. 0. 1. 'SPNPRT' PRINT 'INCLUDE' 1 6\* ./60degSector.inc[#S\_60degSectorUnifB:#E\_60degSectorUnifB] ! 360 degree sector. 'FAISCEAU' 'SPINR' 1 <br>1 about the X-axis, by 30 degree here.<br>2 1 about the X-axis, by 30 degree here. 1 about the X-axis, by 30 degree here. 'REBELOTE' ! Multiturn ray-tracing. 40 0.2 99 'SYSTEM' 3 gnuplot <./gnuplot\_Zspnprt\_spinOscillation.gnu gnuplot < ./gnuplot\_Zplt\_spinTilt.gnu gnuplot <./gnuplot\_Zplt\_spinTilt\_3D.gnu 'END'

The 3 different types of figures at the bottom have been obtainde with the following gnuplot files: • Plot spin component oscillations:

# gnuplot\_Zspnprt\_spinOscillation.gnu # set tit "Observation azimuth is at snake. \n If G.{/Symbol g}=half-int, spin precesses in (Y,Z) plane. set xlabel "turn"; set ylabel "S\_X, S\_Y, S\_Z"; set key b l<br>nbtrj=3 # number of trajectories tracked do for [it=1:nbtrj] {<br>unset label; set label sprintf("particle %3.5g",it) at 10, 0.8<br>plot [] [-1:1] \ /zgoubi.SPNPRT.Out/ every nbtrj::(it+2) u (\$22):(\$13) w lp lw .3 pt 4 ps .8 lc rgb "red" ,\<br>'zgoubi.SPNPRT.Out' every nbtrj::(it+2) u (\$22):(\$14) w lp lw .3 pt 6 ps .8 lc rgb "blue" ,\<br>'zgoubi.SPNPRT.Out' every nbtrj::(it+ pause .5 set terminal postscript eps blacktext color enh set output sprintf('gnuplot\_Zspnprt\_spinOsc\_trj%i.eps',it) replot set terminal X11 unset output

#### • Plot spin motion in X-Y plane, lab. coordinates:

```
# gnuplot_Zplt_spinTilt.gnu
# set tit "s_{/Symbol p} motion"
set xlabel "S_X"; set ylabel "S_Y"; set size ratio -1; set xrange [-1:1]; set yrange [-1:1]; set key t l
nbtrj=3 # number of trajectories tracked
do for [it=1:nbtrj] {
   unset label; set label sprintf("particle %i",it) at -.9, .8
plot 'zgoubi.plt' u ($19==it? $33 :1/0):($34) w lp lw .3 ps .2 lc rgb "blue"
  pause .5
   set terminal postscript eps blacktext color  enh<br>set output sprintf('gnuplot_Zplt_SX-SY_trj%i.eps',it)<br>replot; set terminal X11; unset output
}
```
#### • Plot spin motion on a sphere:

}

# gnuplot\_Zplt\_spinTilt\_3D.gnu set xlabel "X"; set ylabel "Y"; set zlabel "Z"; set xrange [-1:1]; set yrange [-1:1]; set zrange [-1:1] set xyplane 0; set view equal xyz; set view 49, 339; unset colorbox set urange  $[-pi/2:pi/2]$ ; set vrange  $[0:2*pi]$ ; set parametric; R = 1. # radius of sphere nbtrj=3 # number of trajectories tracked do for [it=1:nbtrj] { unset label; set label sprintf(" particle  $i^*,i$ t) at -1, .9, 1.<br>splot R\*cos(u)\*cos(v),R\*cos(u)\*sin(v),R\*sin(u) w l lw .2 lc rgb "cyan" notit ,\ 'zgoubi.plt' u (\$19==it? \$33 :1/0):(\$34):(\$35) w lp lw .2 ps .4 lc palette pause .5 set terminal postscript eps blacktext color enh<br>set output sprintf('gnuplot\_Zplt\_S3D\_trj%i.eps',it) replot; set terminal X11; unset output }

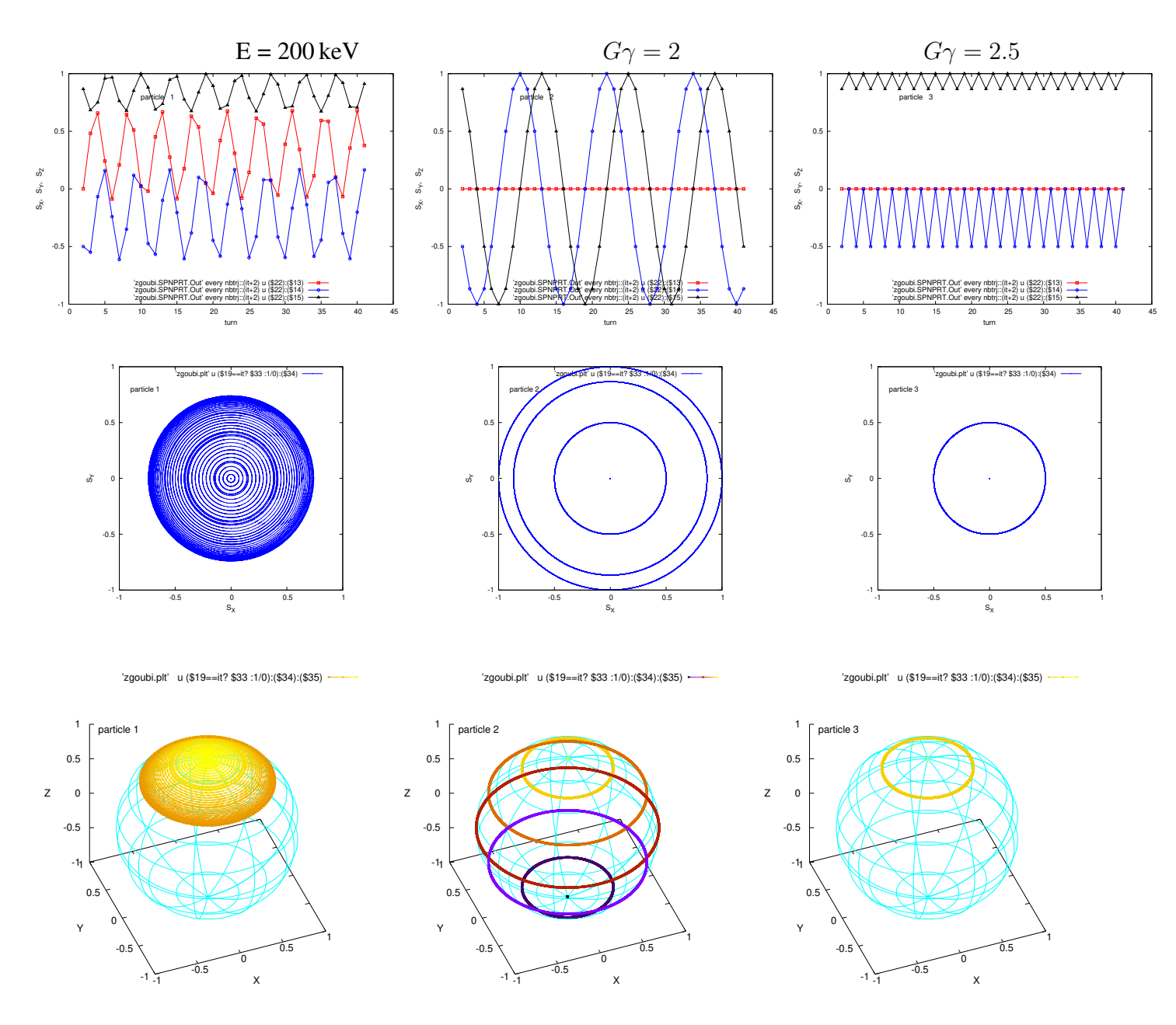

Top row: spin coordinates versus turn; middle row: projection in the median plane (the segment between two consecutive circles materializes the location of the X-kick by SPINR); bottom row: projection on a sphere.  $G\gamma = 1.793229$ : far from an integer,  $\vec{S}$  remains within a reduced top angle cone.  $G\gamma = 2$ : the spin vector oscillates between up and down orientations, by 20 deg steps; it takes 180/20=9 orbits for the X-precession at SPINR to flip the spin;  $G\gamma = 2.5$ : the spin vector finds itself back in the (X,Z) at the location of SPINR, after one orbit and a half-integer number of precessions; it alternates between vertical and 20 deg from vertical, after each orbit around the cyclotron

### • Spin tunes

Spin tunes are computed using " 'SPNPRT' MATRIX ". Tune is deduced from spin matrix trace, computation of the spin matrix requires the tracking of 3 rays with initial coordinates on the spin closed orbit and spins respectivele parallel to X, Y, Z axis.

OBJET[KOBJ=2] is used to create blocks of 3 rays with each block a different momentum. Spin matrix computation by " 'SPNPRT' MATRIX " will take this into account and compute as many spin matrices.

The input data file is given below:

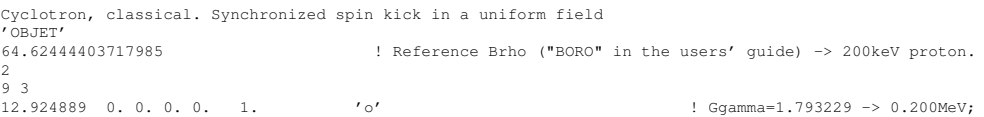

 $12.924889 \quad 0. \quad 0. \quad 0. \quad 0. \quad 1. \qquad \qquad ' \circ' \qquad \qquad 12.924889 \quad 0. \quad 0. \quad 0. \quad 0. \quad 1. \qquad \qquad ' \circ' \qquad \qquad 13.93229 \; \rightarrow \; 0.200 \text{MeV};$ 12.924889 0. 0. 0. 0. 1. 'o' ! Ggamma=1.793229 -> 0.200MeV; 309.47295 0. 0. 0. 0. 23.943951797 'i' ! Ggamma=2 -> 108.411628MeV; 309.47295 0. 0. 0. 0. 23.943951797 'i' ! Ggamma=2 -> 108.411628MeV; 309.47295 0. 0. 0. 0. 23.943951797 'i' ! Ggamma=2 -> 108.411628MeV; 608.30878 0. 0. 0. 0. 47.064911290 'h' ! Ggamma=2.5 -> 370.082556MeV. 608.30878 0. 0. 0. 0. 47.064911290 'h' ! Ggamma=2.5 -> 370.082556MeV. 608.30878 0. 0. 0. 0. 47.064911290 'h' ! Ggamma=2.5 -> 370.082556MeV. 1 1 1 1 1 1 1 1 1 ! For any particle: set to 1 to enable ray-tracing, or to -9 to ignore. ! 309.47295 0. 0. 0. 0. \*\*\* 'i' ! Ggamma=2 -> 108.411628MeV; ! 608.30878 0. 0. 0. 0. \*\*\* 'h' ! Ggamma=2.5 -> 370.082556MeV. 'PARTICUL' ! This is required for spin motion to be computed PROTON ! - by default zgoubi otherwise only requires rigidity. 'SPNTRK' ! Request spin tracking. 4 ! All initial spins taken parallel to Z axis. 1. 0. 0. 0. 1. 0.  $0. 0. 1.$ 1. 0. 0. 0. 1. 0.  $0. 0. 1.$ 1. 0. 0. 0. 1. 0. 0. 0. 1. 'SPNPRT' PRINT ! Log spin coordinates in zgoubi.res; PRINT adds log in zgoubi.SPNPRT.Out. 'INCLUDE' ! Grabs lines form a file, here, the ! sequence of lines comprised between #S\_60degSectorUnifB and #E\_60degSectorUnifB MARKERS:<br>or.inc[#S\_60degSectorUnifB:#E\_60degSectorUnifB] ! a 60 degree sector, INCLUDEd 6 times.  $6* 60$ degSector.inc[#S\_60degSectorUnifB:#E\_60degSectorUnifB] 'FAISCEAU' 'SPINR' 1 <br>1 about the X-axis, by 10 degree here.<br>2 about the X-axis, by 10 degree here. 1 about the X-axis, by 10 degree here. ! 'FIT' ! To be uncommented for use. ! 3 variables. ! 1 30 0 .4 ! 1 40 0 .4 ! 1 50 0 .4 ! 6 constraints; penalty, all apply at end of sequence, which is here. ! 3.1 1 2 #End 0. 1. 0 ! 3.1 1 3 #End 0. 1. 0 ! 3.1 2 2 #End 0. 1. 0 ! 3.1 2 3 #End 0. 1. 0 ! 3.1 3 2 #End 0. 1. 0 ! 3.1 3 3 #End 0. 1. 0 ! 'END' 'FAISCEAU' ! Log current coordinates in zgoubi.res execution listing. 'SPNPRT' MATRIX 'END'

# Resulting spin matrices and tunes:

#### This data are extracted from zgoubi.res

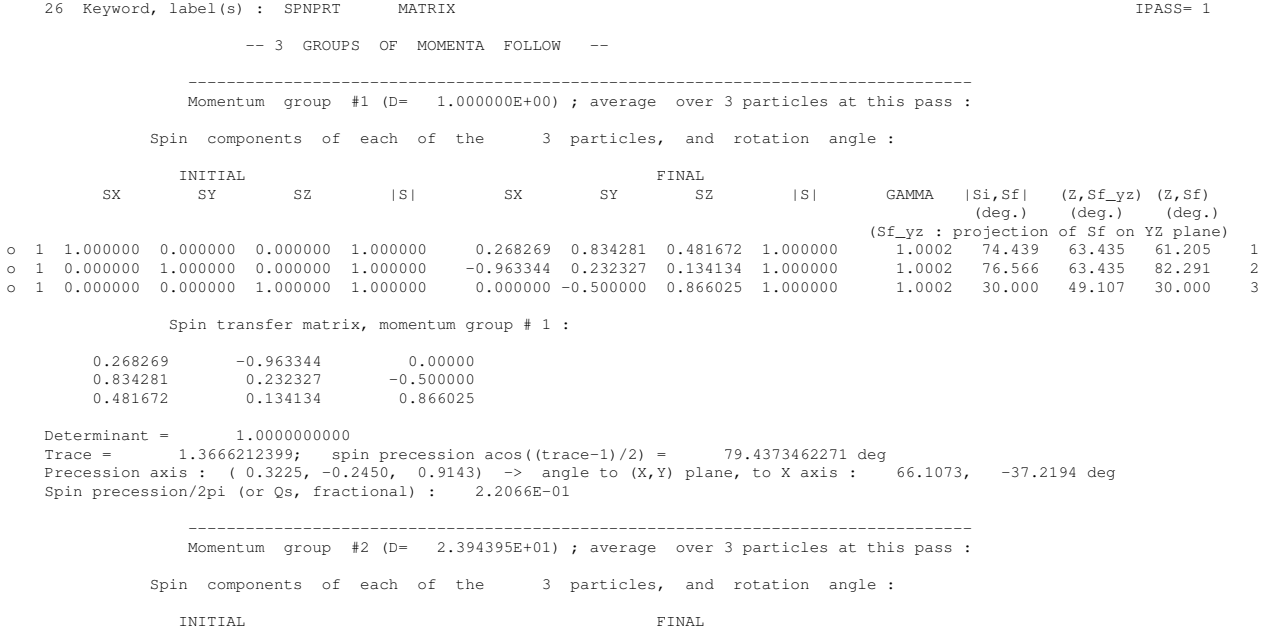

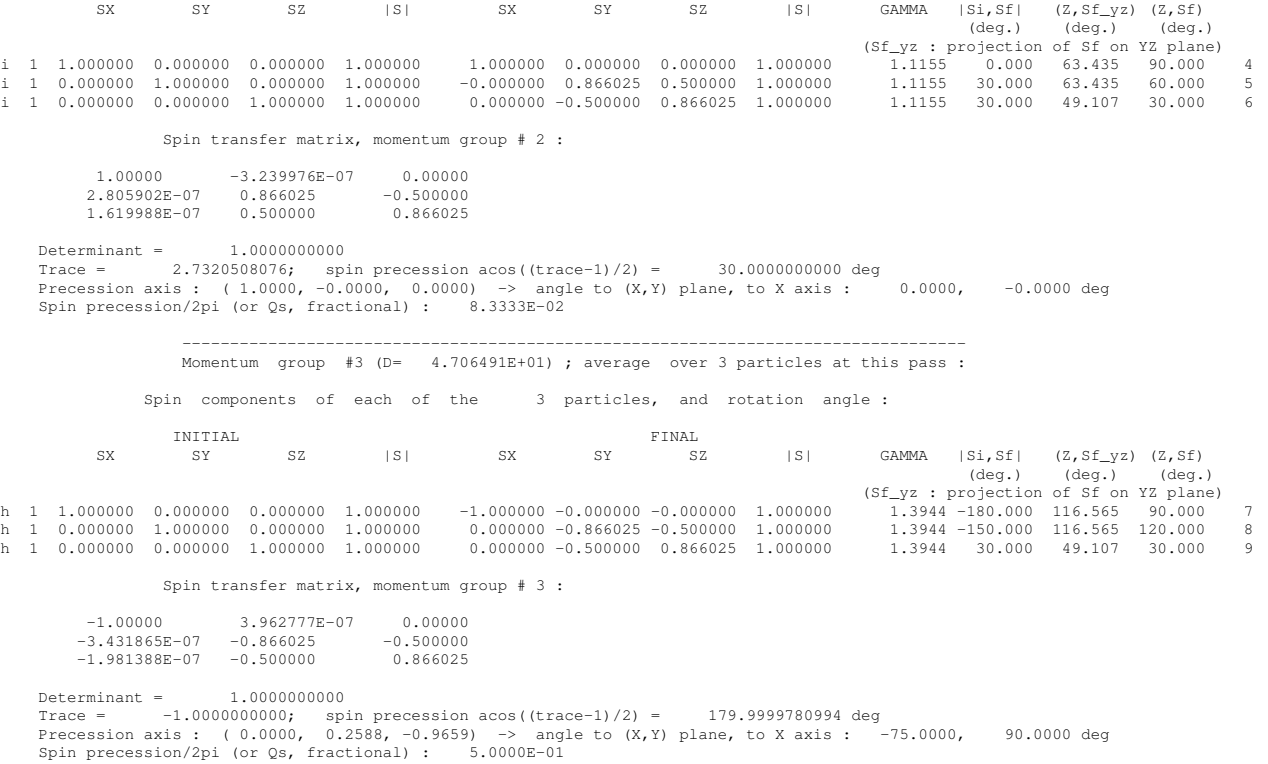

## 5/ Spinor representation.

5.a/ The spin rotator causes a s-rotation of angle  $\phi_s$ , it is thus represented by the matrix (with  $\vec{n}_s$  a unit vector along the s-axis)

$$
T_{\rm spinR}=e^{\displaystyle\frac{i}{2}\left(\vec{n}_s\cdot\vec{\sigma}\right)\phi_s}=e^{\displaystyle\frac{i}{2}\,\sigma_s\phi_s}=I\cos\frac{\phi_s}{2}+i\sigma_s\sin\frac{\phi_s}{2}=\left(\begin{array}{cc} \cos\frac{\phi_s}{2} & \sin\frac{\phi_s}{2}\\ -\sin\frac{\phi_s}{2} & \cos\frac{\phi_s}{2} \end{array}\right)
$$

which expectedly coincides with the s-axis spinor rotation matrix ("Spinor Methods" lecture, slide 10).

5.b/ The ring with  $\phi_s$  torque is represented by the spinor matrix

$$
T_{\text{ring}} = e^{\displaystyle\frac{i}{2}\left(\vec{n}_{y}\cdot\vec{\sigma}\right)G\gamma\,2\pi}\,e^{\displaystyle\frac{i}{2}\left(\vec{n}_{s}\cdot\vec{\sigma}\right)\phi_{s}} = \left(I\cos{G\gamma\pi} + i\sigma_{y}\sin{G\gamma\pi}\right)\left(I\cos{\frac{\phi_{s}}{2}} + i\sigma_{s}\sin{\frac{\phi_{s}}{2}}\right)
$$

so, with (slide 5)  $-\sigma_y \sigma_s = i \sigma_x$ 

$$
T_{\text{ring}} = I \cos G \gamma \pi \cos \frac{\phi_s}{2} + i \sigma_x \sin G \gamma \pi \sin \frac{\phi_s}{2} + i \sigma_s \sin \frac{\phi_s}{2} \cos G \gamma \pi + i \sigma_y \sin G \gamma \pi \cos \frac{\phi_s}{2}
$$

Under explicit  $2\times 2$  matrix form: this is also simply the product of y-axis and s-axis spinor rotations, matrices in slide 10, so

$$
T_{\text{ring}} = \begin{pmatrix} e^{iG\gamma\pi} & 0\\ 0 & e^{-iG\gamma\pi} \end{pmatrix} \begin{pmatrix} \cos\frac{\phi_s}{2} & \sin\frac{\phi_s}{2} \\ -\sin\frac{\phi_s}{2} & \cos\frac{\phi_s}{2} \end{pmatrix}
$$

$$
T_{\text{ring}} = \begin{pmatrix} e^{iG\gamma\pi}\cos\frac{\phi_s}{2} & e^{iG\gamma\pi}\sin\frac{\phi_s}{2} \\ -e^{-iG\gamma\pi}\sin\frac{\phi_s}{2} & e^{-iG\gamma\pi}\cos\frac{\phi_s}{2} \end{pmatrix}
$$

The spin tune satisfies:  $\frac{1}{2}\text{Tr}(T_{\text{ring}})=\cos G\gamma\pi\,\cos\frac{\phi_s}{2}$ , so

$$
\left| \text{frac}(\nu_{\text{sp}}) = \pm \frac{1}{\pi} \arccos \left( \cos G \gamma \pi \cos \frac{\phi_s}{2} \right) \right|
$$

Numerically:

case E=200 keV, 
$$
G\gamma = 1.793229
$$
,  $\phi_s = \frac{\pi}{6} \Rightarrow \text{frac}(\nu_{sp}) = 0.220656294278834$   
\ncase E=370.0825 MeV,  $G\gamma = 2$ ,  $\phi_s = \frac{\pi}{6} \Rightarrow \text{frac}(\nu_{sp}) = 0.08333$   
\ncase E=370.0825 MeV,  $G\gamma = 2.5$ ,  $\phi_s = \frac{\pi}{6} \Rightarrow \text{frac}(\nu_{sp}) = 0.5$ 

all three examples in accord with tracking results, namely:

CASE G.gamma=1.793229:

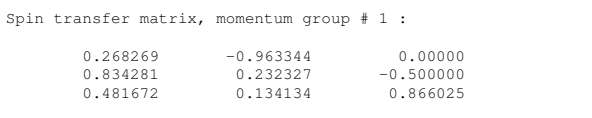

Trace = 1.3666212399, ; spin precession acos((trace-1)/2) = 79.4373462271 deg Precession axis : ( 0.3225, -0.2450, 0.9143) -> angle to (X,Y) plane, angle to X axis : 66.1073, 70.5691 degree >>>> Spin tune Qs (fractional) : 2.2066E-01 ----- CASE G.gamma=2 Spin transfer matrix, momentum group # 2 : 1.00000 -3.239976E-07 0.00000 2.805902E-07 0.866025 -0.500000 1.619988E-07 0.500000 0.866025 Trace = 2.7320508076, ; spin precession acos((trace-1)/2) = 30.0000000000 deg Precession axis : ( 1.0000, -0.0000, 0.0000) -> angle to (X,Y) plane, angle to X axis : 0.0000, 0.0000 degree\ >>>> Spin tune Qs (fractional) : 8.3333E-02 ----- CASE G.gamma=2.5: Spin transfer matrix, momentum group # 3 :  $-1.00000$  3.962777E-07 0.00000 -3.431865E-07 -0.866025 -0.500000 -1.981388E-07 -0.500000 0.866025 Trace = -1.0000000000, ; spin precession acos((trace-1)/2) = 179.9999780994 deg Precession axis : ( 0.0000, 0.2588, -0.9659) -> angle to (X,Y) plane, angle to X axis : -75.0000, -90.0000 degree

The periodic spin vector can be obtained by taking the  $t_i$  components from the form (slide 7)  $T_{\text{ring}} = t_0 I + i\sigma_x t_x +$  $i\sigma_y t_y + i\sigma_z t_z$ , namely (slide 15)

$$
\vec{n}_{\pm} = \left(\begin{array}{c} \pm \frac{t_{x,1-\text{turn}}}{\sqrt{1-t_{0,1-\text{turn}}^2}} \\ \pm \frac{t_{y,1-\text{turn}}}{\sqrt{1-t_{0,1-\text{turn}}^2}} \\ \pm \frac{t_{z,1-\text{turn}}}{\sqrt{1-t_{0,1-\text{turn}}^2}} \end{array}\right)
$$

Thus  $T_{\text{ring}}$  as obtained above yields

>>>> Spin tune Qs (fractional) : 5.0000E-01

$$
t_0 = \cos G \gamma \pi \cos \frac{\phi_s}{2} \rightarrow \sqrt{1 - t_{0,1-\text{turn}}^2} = \sin \pi \nu_{sp}
$$

and

$$
t_x = \sin G \gamma \pi \sin \frac{\phi_s}{2}, t_y = \sin \frac{\phi_s}{2} \cos G \gamma \pi, t_z = \sin G \gamma \pi \cos \frac{\phi_s}{2}
$$

so that

$$
\vec{n}_{\pm} = \pm \begin{pmatrix} \sin G \gamma \pi \sin \frac{\phi_s}{2} / \sin \pi \nu_{sp} \\ \cos G \gamma \pi \sin \frac{\phi_s}{2} / \sin \pi \nu_{sp} \\ \sin G \gamma \pi \cos \frac{\phi_s}{2} / \sin \pi \nu_{sp} \end{pmatrix}
$$

.

Numerically (\*\*\* problem with sign of  $n_y$ , to be checked),

case E=200 keV, 
$$
\vec{n}_{\pm} = \pm \begin{pmatrix} 0.3225386 \\ -0.2449867 \\ -0.91430318 \end{pmatrix}
$$
  
\ncase E=108.4116 MeV,  $\vec{n}_{\pm} = \pm \begin{pmatrix} 1 \\ 0 \\ 0 \end{pmatrix}$   
\ncase E=370.0825 MeV,  $\vec{n}_{\pm} = \pm \begin{pmatrix} 0 \\ 0.258819 \\ 0.96592 \end{pmatrix}$ 

in accord with tracking results, see above (\*\*\* problem with sign of  $n_y$ , to be checked).